# The *ifvtex* package

Heiko Oberdiek<sup>∗</sup> <heiko.oberdiek at googlemail.com>

2016/05/16 v1.6

### Abstract

This package looks for VT<sub>E</sub>X, implements and sets the switches  $\iint$ rtex,  $\iint \text{mod}e$ ,  $\iint \text{ex}(mode)$ ,  $\iint \text{ex}(sec)$ . It works with plain or LATEX formats.

## Contents

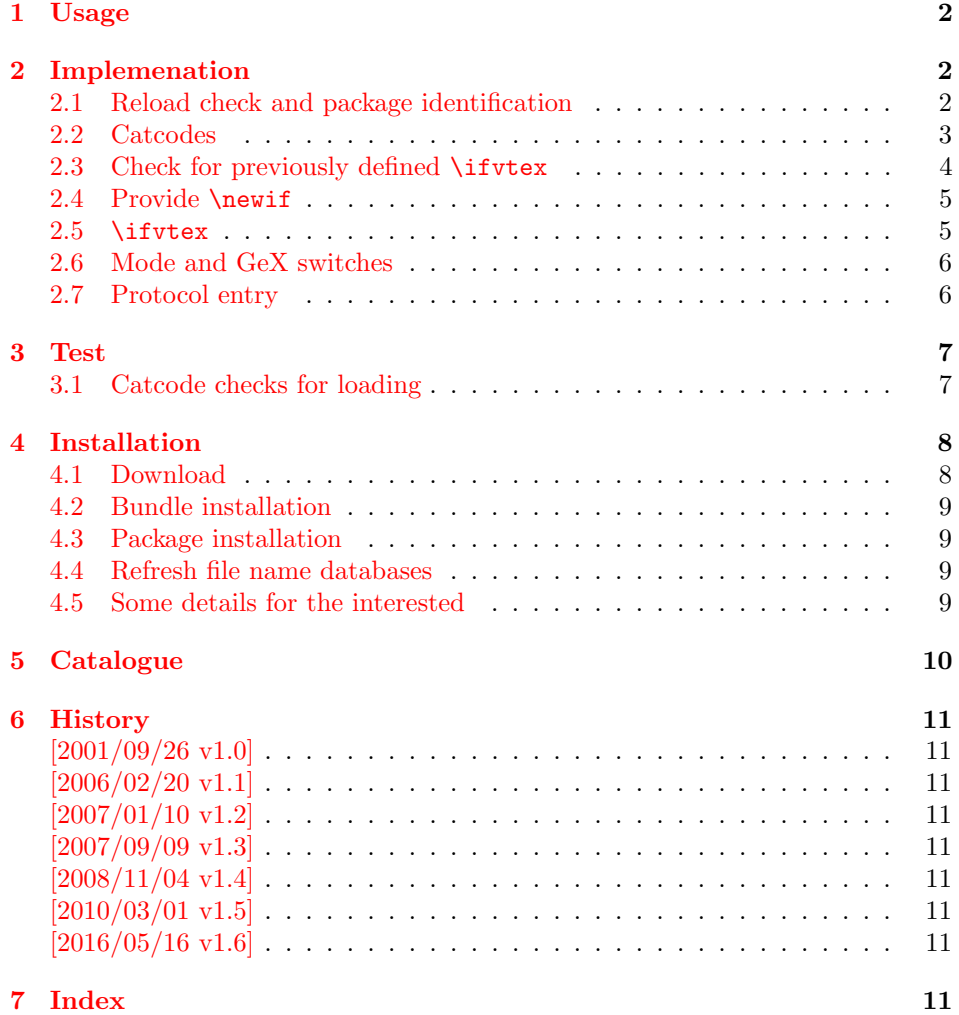

<sup>∗</sup>Please report any issues at https://github.com/ho-tex/oberdiek/issues

## <span id="page-1-0"></span>1 Usage

The package if vtex can be used with both plain T<sub>E</sub>X and L<sup>AT</sup>EX:

```
plain TEX: \input ifvtex.sty
```

```
LAT<sub>F</sub>X 2<sub>ε</sub>: \usepackage{ifvtex}
```
The package implements switches for VT<sub>E</sub>X and its different modes and interprets \VTeXversion, \OpMode, and \gexmode.

#### <span id="page-1-15"></span>\ifvtex

The package provides the switch \ifvtex:

```
\ifvtex
... do things, if VTEX is running ...
\else
\ldots other T<sub>E</sub>X compiler \ldots\fi
```
Users of the package ifthen can use the switch as boolean:

```
\boolean{ifvtex}
```
<span id="page-1-16"></span>\ifvtexdvi \ifvtexpdf \ifvtexps \ifvtexhtml

<span id="page-1-20"></span><span id="page-1-18"></span>VTEX knows different output modes that can be asked by these switches.

#### <span id="page-1-17"></span>\ifvtexgex

This switch shows, whether GeX is available.

## <span id="page-1-1"></span>2 Implemenation

#### <span id="page-1-2"></span>2.1 Reload check and package identification

 $1 \langle *$ package $\rangle$ 

<span id="page-1-3"></span>Reload check, especially if the package is not used with LAT<sub>E</sub>X. 2 \begingroup\catcode61\catcode48\catcode32=10\relax%

```
3 \catcode13=5 % ^^M
4 \endlinechar=13 %
5 \catcode35=6 % #
6 \catcode39=12 % '
7 \catcode44=12 %,
8 \catcode45=12 % -
9 \catcode46=12 % .
10 \catcode58=12 % :
11 \catcode64=11 % @
12 \catcode123=1 % {
13 \catcode125=2 % }
```

```
14 \expandafter\let\expandafter\x\csname ver@ifvtex.sty\endcsname
15 \ifx\x\relax % plain-TeX, first loading
16 \else
17 \def\empty{}%
18 \ifx\x\empty % LaTeX, first loading,
19 % variable is initialized, but \ProvidesPackage not yet seen
20 \else
21 \expandafter\ifx\csname PackageInfo\endcsname\relax
22 \det\left\{x\#1\#2\{\% \right\}23 \immediate\write-1{Package #1 Info: #2.}%
24 }%
25 \else
26 \def\x#1#2{\PackageInfo{#1}{#2, stopped}}%
27 \setminusfi
28 \x{ifvtex}{The package is already loaded}%
29 \aftergroup\endinput
30 \forallfi
31 \fi
32 \endgroup%
Package identification:
33 \begingroup\catcode61\catcode48\catcode32=10\relax%
34 \catcode13=5 % ^^M
```

```
35 \endlinechar=13 %
36 \catcode35=6 % #
37 \catcode39=12 % '
38 \catcode40=12 % (
39 \catcode41=12 % )
40 \catcode44=12 \%,
41 \catcode45=12 % -
42 \catcode46=12 % .
43 \catcode47=12 % /
44 \catcode58=12 % :
45 \catcode64=11 % @
46 \catcode91=12 % [
47 \catcode93=12 % ]
48 \catcode123=1 % {
49 \catcode125=2 % }
50 \expandafter\ifx\csname ProvidesPackage\endcsname\relax
51 \def\x#1#2#3[#4]{\endgroup
52 \immediate\write-1{Package: #3 #4}%
53 \xdef#1{#4}%
54 }%
55 \else
56 \def\x#1#2[#3]{\endgroup
57 #2[{#3}]%
58 \ifx#1\@undefined
59 \xdef#1{#3}%
60 \overline{\text{f}i}61 \ifx#1\relax
62 \xdef#1{#3}%
63 \setminusfi
64 }%
65 \fi
66 \expandafter\x\csname ver@ifvtex.sty\endcsname
67 \ProvidesPackage{ifvtex}%
68 [2016/05/16 v1.6 Detect VTeX and its facilities (HO)]%
```
<span id="page-2-36"></span><span id="page-2-32"></span><span id="page-2-27"></span><span id="page-2-22"></span><span id="page-2-1"></span><span id="page-2-0"></span>2.2 Catcodes

```
69 \begingroup\catcode61\catcode48\catcode32=10\relax%
70 \catcode13=5 % ^^M
71 \endlinechar=13 %
72 \catcode123=1 % {
73 \catcode125=2 % }
74 \catcode64=11 % @
75 \def\x{\endgroup
76 \expandafter\edef\csname ifvtex@AtEnd\endcsname{%
77 \endlinechar=\the\endlinechar\relax
78 \catcode13=\the\catcode13\relax
79 \catcode32=\the\catcode32\relax
80 \catcode35=\the\catcode35\relax
81 \catcode61=\the\catcode61\relax
82 \catcode64=\the\catcode64\relax
83 \catcode123=\the\catcode123\relax
84 \catcode125=\the\catcode125\relax
85 }%
86 }%
87 \x\catcode61\catcode48\catcode32=10\relax%
88 \catcode13=5 % ^^M
89 \endlinechar=13 %
90 \catcode35=6 % #
91 \catcode64=11 % @
92 \catcode123=1 % {
93 \catcode125=2 % }
94 \def\TMP@EnsureCode#1#2{%
95 \edef\ifvtex@AtEnd{%
96 \ifvtex@AtEnd
97 \catcode#1=\the\catcode#1\relax
98 }%
99 \catcode#1=#2\relax
100 }
101 \TMP@EnsureCode{10}{12}% ^^J
102 \TMP@EnsureCode{39}{12}% '
103 \TMP@EnsureCode{44}{12}% ,
104 \TMP@EnsureCode{45}{12}% -
105 \TMP@EnsureCode{46}{12}% .
106 \TMP@EnsureCode{47}{12}% /
107 \TMP@EnsureCode{58}{12}% :
108 \TMP@EnsureCode{60}{12}% <
109 \TMP@EnsureCode{62}{12}% >
110 \TMP@EnsureCode{94}{7}% ^
111 \TMP@EnsureCode{96}{12}% '
112 \edef\ifvtex@AtEnd{\ifvtex@AtEnd\noexpand\endinput}
```
## <span id="page-3-45"></span><span id="page-3-44"></span><span id="page-3-43"></span><span id="page-3-42"></span><span id="page-3-41"></span><span id="page-3-40"></span><span id="page-3-39"></span><span id="page-3-38"></span><span id="page-3-37"></span><span id="page-3-36"></span><span id="page-3-35"></span><span id="page-3-34"></span><span id="page-3-32"></span><span id="page-3-31"></span><span id="page-3-25"></span><span id="page-3-20"></span><span id="page-3-19"></span><span id="page-3-18"></span><span id="page-3-17"></span><span id="page-3-0"></span>2.3 Check for previously defined \ifvtex

```
113 \begingroup
114 \expandafter\ifx\csname ifvtex\endcsname\relax
115 \else
116 \edef\i/{\expandafter\string\csname ifvtex\endcsname}%
117 \expandafter\ifx\csname PackageError\endcsname\relax
118 \def\x#1#2{%
119 \text{edef}\z{\#2}\%120 \expandafter\errhelp\expandafter{\z}%
121 \errmessage{Package ifvtex Error: #1}%
122 }%
123 \det\y{\uparrow\uparrow} \left\{\uparrow\downarrow\right\}124 \newlinechar=10 %
```

```
125 \else
126 \det\{x\#1\#2\}127 \PackageError{ifvtex}{#1}{#2}%
128 }%
129 \def\y{\MessageBreak}%
130 \forallfi
131 \x{Name clash, \i/ is already defined}{%
132 Incompatible versions of \i/ can cause problems,\y
133 therefore package loading is aborted.%
134 }%
135 \endgroup
136 \expandafter\ifvtex@AtEnd
137 \fi%
138 \endgroup
```
#### <span id="page-4-20"></span><span id="page-4-0"></span>2.4 Provide \newif

<span id="page-4-4"></span> \begingroup\expandafter\expandafter\expandafter\endgroup \expandafter\ifx\csname newif\endcsname\relax

#### <span id="page-4-21"></span>\ifvtex@newif

<span id="page-4-15"></span><span id="page-4-2"></span>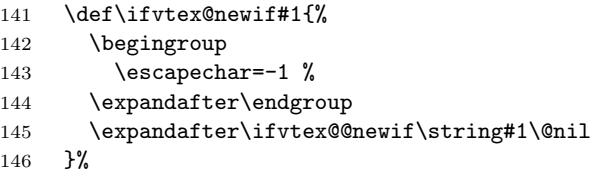

#### <span id="page-4-19"></span>\ifvtex@@newif

<span id="page-4-8"></span><span id="page-4-7"></span><span id="page-4-6"></span><span id="page-4-5"></span><span id="page-4-3"></span>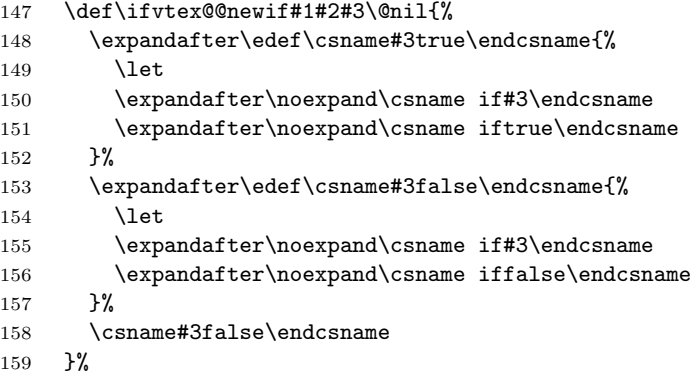

<span id="page-4-11"></span><span id="page-4-10"></span><span id="page-4-9"></span>\else

#### <span id="page-4-22"></span>\ifvtex@newif

<span id="page-4-12"></span> \expandafter\let\expandafter\ifvtex@newif\csname newif\endcsname \fi

#### <span id="page-4-1"></span>2.5 \ifvtex

<span id="page-4-18"></span>\ifvtex Create and set the switch. \newif initializes the switch with \iffalse.

<span id="page-4-23"></span>\ifvtex@newif\ifvtex

```
164 \begingroup\expandafter\expandafter\expandafter\endgroup
165 \expandafter\ifx\csname VTeXversion\endcsname\relax
166 \else
```
- \begingroup\expandafter\expandafter\expandafter\endgroup
- <span id="page-4-14"></span>\expandafter\ifx\csname OpMode\endcsname\relax

```
169 \else
170 \vtextrue
171 \fi
172 \fi
```
## <span id="page-5-0"></span>2.6 Mode and GeX switches

```
173 \ifvtex@newif\ifvtexdvi
174 \ifvtex@newif\ifvtexpdf
175 \ifvtex@newif\ifvtexps
176 \ifvtex@newif\ifvtexhtml
177 \ifvtex@newif\ifvtexgex
178 \ifvtex
179 \ifcase\OpMode\relax
180 \vtexdvitrue
181 \or % 1
182 \vtexpdftrue
183 \or % 2
184 \vtexpstrue
185 \or % 3
186 \vtexpstrue
187 \or\or\or\or\or\or\or\or % 10
188 \vtexhtmltrue
189 \fi
190 \begingroup\expandafter\expandafter\expandafter\endgroup
191 \expandafter\ifx\csname gexmode\endcsname\relax
192 \else
193 \ifnum\gexmode>0 %
194 \vtexgextrue
195 \fi
196 \fi
197\overline{197}
```
## <span id="page-5-27"></span><span id="page-5-24"></span><span id="page-5-23"></span><span id="page-5-5"></span><span id="page-5-2"></span><span id="page-5-1"></span>2.7 Protocol entry

Log comment:

```
198 \begingroup
199 \expandafter\ifx\csname PackageInfo\endcsname\relax
200 \def\x#1#2{%
201 \immediate\write-1{Package #1 Info: #2.}%
202 }%
203 \else
204 \let\x\PackageInfo
205 \expandafter\let\csname on@line\endcsname\empty
206 \fi
207 \x{ifvtex}{%
208 VTeX %
209 \ifvtex
210 in \ifvtexdvi DVI\fi
211 \ifvtexpdf PDF\fi
212 \ifvtexps PS\fi
213 \ifvtexhtml HTML\fi
214 \space mode %
215 with\ifvtexgex\else out\fi\space GeX %
216 \else
217 not %
218 \overline{18}219 detected%
220 }%
```

```
221 \endgroup
```
<span id="page-6-23"></span> \ifvtex@AtEnd%  $223 \langle$ /package $\rangle$ 

## <span id="page-6-0"></span>3 Test

### <span id="page-6-1"></span>3.1 Catcode checks for loading

```
224 \langle*test1\rangle225 \catcode'\{=1 %
226 \catcode'\}=2 %
227 \catcode'\#=6 %
228 \catcode'\@=11 %
229 \expandafter\ifx\csname count@\endcsname\relax
230 \countdef\count@=255 %
231 \fi
232 \expandafter\ifx\csname @gobble\endcsname\relax
233 \long\def\@gobble#1{}%
234 \fi
235 \expandafter\ifx\csname @firstofone\endcsname\relax
236 \long\def\@firstofone#1{#1}%
237 \fi
238 \expandafter\ifx\csname loop\endcsname\relax
239 \expandafter\@firstofone
240 \else
241 \expandafter\@gobble
242 \fi243 {%
244 \def\loop#1\repeat{%
245 \det\boldsymbol{\theta} \def\body{#1}%
246 \iterate
247 }%
248 \def\iterate{%
249 \body
250 \let\next\iterate
251 \leq \leq \leq \leq \leq \leq \leq \leq \leq \leq \leq \leq \leq \leq \leq \leq \leq \leq \leq \leq \leq \leq \leq \leq \leq \leq \leq \leq \leq \leq \leq \leq \leq \leq \leq \leq252 \let\next\relax
253 \setminusfi
254 \next
255 }%
256 \let\repeat=\fi
257 }%
258 \def\RestoreCatcodes{}
259 \count@=0 %
260 \loop
261 \edef\RestoreCatcodes{%
262 \RestoreCatcodes
263 \catcode\the\count@=\the\catcode\count@\relax
264 }%
265 \ifnum\count@<255 %
266 \advance\count@ 1 %
267 \repeat
268
269 \def\RangeCatcodeInvalid#1#2{%
270 \count@=#1\relax
271 \loop
272 \catcode\count@=15 %
```

```
273 \ifnum\count@<#2\relax
274 \advance\count@ 1 %
275 \repeat
276 }
277 \def\RangeCatcodeCheck#1#2#3{%
278 \count@=#1\relax
279 \loop
280 \ifnum#3=\catcode\count@
281 \else
282 \errmessage{%
283 Character \the\count@\space
284 with wrong catcode \the\catcode\count@\space
285 instead of \number#3%
286 }%
287 \fi
288 \ifnum\count@<#2\relax
289 \advance\count@ 1 %
290 \repeat
291 }
292 \def\space{ }
293 \expandafter\ifx\csname LoadCommand\endcsname\relax
294 \def\LoadCommand{\input ifvtex.sty\relax}%
295 \fi296 \def\Test{%
297 \RangeCatcodeInvalid{0}{47}%
298 \RangeCatcodeInvalid{58}{64}%
299 \RangeCatcodeInvalid{91}{96}%
300 \RangeCatcodeInvalid{123}{255}%
301 \catcode'\@=12 %
302 \catcode'\\=0 %
303 \catcode'\%=14 %
304 \LoadCommand
305 \RangeCatcodeCheck{0}{36}{15}%
306 \RangeCatcodeCheck{37}{37}{14}%
307 \RangeCatcodeCheck{38}{47}{15}%
308 \RangeCatcodeCheck{48}{57}{12}%
309 \RangeCatcodeCheck{58}{63}{15}%
310 \RangeCatcodeCheck{64}{64}{12}%
311 \RangeCatcodeCheck{65}{90}{11}%
312 \RangeCatcodeCheck{91}{91}{15}%
313 \RangeCatcodeCheck{92}{92}{0}%
314 \RangeCatcodeCheck{93}{96}{15}%
315 \RangeCatcodeCheck{97}{122}{11}%
316 \RangeCatcodeCheck{123}{255}{15}%
317 \RestoreCatcodes
318 }
319 \Test
320 \csname @@end\endcsname
321 \end
322 \langle /test1 \rangle
```
## <span id="page-7-44"></span><span id="page-7-41"></span><span id="page-7-38"></span><span id="page-7-37"></span><span id="page-7-34"></span><span id="page-7-33"></span><span id="page-7-32"></span><span id="page-7-31"></span><span id="page-7-30"></span><span id="page-7-29"></span><span id="page-7-28"></span><span id="page-7-27"></span><span id="page-7-26"></span><span id="page-7-25"></span><span id="page-7-24"></span><span id="page-7-23"></span><span id="page-7-19"></span><span id="page-7-16"></span><span id="page-7-15"></span><span id="page-7-5"></span><span id="page-7-4"></span><span id="page-7-3"></span><span id="page-7-0"></span>4 Installation

## <span id="page-7-1"></span>4.1 Download

Package. This package is available on CTAN<sup>[1](#page-7-2)</sup>:

<span id="page-7-2"></span><http://ctan.org/pkg/ifvtex>

[CTAN:macros/latex/contrib/oberdiek/ifvtex.dtx](http://ctan.org/tex-archive/macros/latex/contrib/oberdiek/ifvtex.dtx) The source file.

[CTAN:macros/latex/contrib/oberdiek/ifvtex.pdf](http://ctan.org/tex-archive/macros/latex/contrib/oberdiek/ifvtex.pdf) Documentation.

Bundle. All the packages of the bundle 'oberdiek' are also available in a TDS compliant ZIP archive. There the packages are already unpacked and the documentation files are generated. The files and directories obey the TDS standard.

[CTAN:install/macros/latex/contrib/oberdiek.tds.zip](http://ctan.org/tex-archive/install/macros/latex/contrib/oberdiek.tds.zip)

TDS refers to the standard "A Directory Structure for T<sub>E</sub>X Files" ([CTAN:tds/](http://ctan.org/tex-archive/tds/tds.pdf) [tds.pdf](http://ctan.org/tex-archive/tds/tds.pdf)). Directories with texmf in their name are usually organized this way.

#### <span id="page-8-0"></span>4.2 Bundle installation

Unpacking. Unpack the oberdiek.tds.zip in the TDS tree (also known as texmf tree) of your choice. Example (linux):

unzip oberdiek.tds.zip -d "/texmf

Script installation. Check the directory TDS:scripts/oberdiek/ for scripts that need further installation steps. Package attachfile2 comes with the Perl script pdfatfi.pl that should be installed in such a way that it can be called as pdfatfi. Example (linux):

```
chmod +x scripts/oberdiek/pdfatfi.pl
cp scripts/oberdiek/pdfatfi.pl /usr/local/bin/
```
#### <span id="page-8-1"></span>4.3 Package installation

Unpacking. The .dtx file is a self-extracting docstrip archive. The files are extracted by running the  $.$ dtx through plain T<sub>E</sub>X:

tex ifvtex.dtx

TDS. Now the different files must be moved into the different directories in your installation TDS tree (also known as texmf tree):

```
if \texttt{vtex} . \texttt{sty} \rightarrow \texttt{tex} / \text{generic} / \text{obordiek} / \texttt{if} \texttt{vtex} . \texttt{sty}if \text{vtex.pdf} \rightarrow doc/latex/oberdiek/ifvtex.pdf
test/ifvtex-test1.tex \rightarrow doc/latex/oberdiek/test/ifvtex-test1.tex
if \text{vtex.dat} \rightarrow source/latex/oberdiek/ifvtex.dtx
```
If you have a docstrip.cfg that configures and enables docstrip's TDS installing feature, then some files can already be in the right place, see the documentation of docstrip.

### <span id="page-8-2"></span>4.4 Refresh file name databases

If your TEX distribution (teTEX, mikTEX, . . . ) relies on file name databases, you must refresh these. For example, teTEX users run texhash or mktexlsr.

## <span id="page-8-3"></span>4.5 Some details for the interested

Attached source. The PDF documentation on CTAN also includes the .dtx source file. It can be extracted by AcrobatReader 6 or higher. Another option is pdftk, e.g. unpack the file into the current directory:

```
pdftk ifvtex.pdf unpack_files output .
```
Unpacking with LAT<sub>E</sub>X. The .dtx chooses its action depending on the format:

plain TEX: Run docstrip and extract the files.

LATEX: Generate the documentation.

If you insist on using LATEX for docstrip (really, docstrip does not need LATEX), then inform the autodetect routine about your intention:

latex \let\install=y\input{ifvtex.dtx}

Do not forget to quote the argument according to the demands of your shell.

Generating the documentation. You can use both the .dtx or the .drv to generate the documentation. The process can be configured by the configuration file ltxdoc.cfg. For instance, put this line into this file, if you want to have A4 as paper format:

```
\PassOptionsToClass{a4paper}{article}
```
An example follows how to generate the documentation with pdfI $\Delta T$ <sub>F</sub>X:

```
pdflatex ifvtex.dtx
makeindex -s gind.ist ifvtex.idx
pdflatex ifvtex.dtx
makeindex -s gind.ist ifvtex.idx
pdflatex ifvtex.dtx
```
## <span id="page-9-0"></span>5 Catalogue

The following XML file can be used as source for the T<sub>E</sub>X Catalogue. The elements caption and description are imported from the original XML file from the Catalogue. The name of the XML file in the Catalogue is ifvtex.xml.

```
323 \langle*catalogue\rangle324 <? xml version='1.0' encoding='us-ascii'?>
325 <!DOCTYPE entry SYSTEM 'catalogue.dtd'>
326 <entry datestamp='$Date$' modifier='$Author$' id='ifvtex'>
327 <name>ifvtex</name>
328 <caption>Detects use of VTeX and its facilities.</caption>
329 <authorref id='auth:oberdiek'/>
330 <copyright owner='Heiko Oberdiek' year='2001,2006-2008,2010'/>
331 <license type='lppl1.3'/>
332 <version number='1.6'/>
333 <description>
334 The package looks for VTeX and sets the switch <tt>\ifvtex</tt>.
335 In the presence of VTeX, the mode switches <tt>\ifvtexdvi</tt>,
336 <tt>\ifvtexpdf</tt> and <tt>\ifvtexps</tt> are set;
337 <tt>\ifvtexgex</tt> tells you whether GeX is operating.
338 \, \, \frac{\text{dp}}{\text{p}}339 The package is part of the <xref refid='oberdiek'>oberdiek</xref> bundle.
340 </description>
341 <documentation details='Package documentation'
342 href='ctan:/macros/latex/contrib/oberdiek/ifvtex.pdf'/>
343 <ctan file='true' path='/macros/latex/contrib/oberdiek/ifvtex.dtx'/>
344 <miktex location='oberdiek'/>
345 <texlive location='oberdiek'/>
346 <install path='/macros/latex/contrib/oberdiek/oberdiek.tds.zip'/>
347 </entry>
348 \langle/catalogue\rangle
```
## <span id="page-10-0"></span>6 History

## <span id="page-10-1"></span> $[2001/09/26 v1.0]$

• First public version.

## <span id="page-10-2"></span> $[2006/02/20 v1.1]$

- DTX framework.
- Undefined tests changed.

## <span id="page-10-3"></span>[2007/01/10 v1.2]

• Fix of the \ProvidesPackage description.

## <span id="page-10-4"></span>[2007/09/09 v1.3]

• Catcode section added.

## <span id="page-10-5"></span> $[2008/11/04 v1.4]$

• Bug fix: Mispelled \OpMode (found by Hideo Umeki).

## <span id="page-10-6"></span> $[2010/03/01 v1.5]$

• Compatibility with iniTEX.

## <span id="page-10-7"></span> $[2016/05/16 \text{ v}1.6]$

• Documentation updates.

## <span id="page-10-8"></span>7 Index

Numbers written in italic refer to the page where the corresponding entry is described; numbers underlined refer to the code line of the definition; plain numbers refer to the code lines where the entry is used.

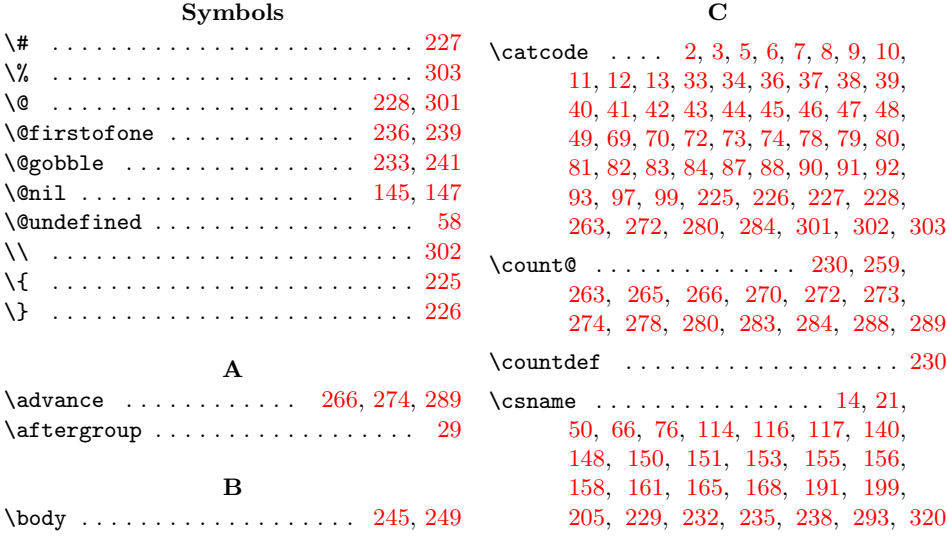

#### ${\bf E}$

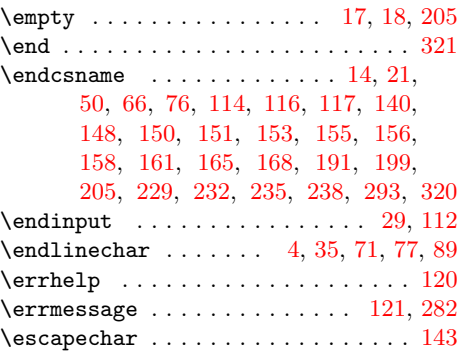

## G

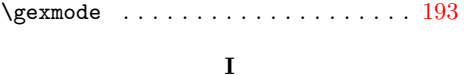

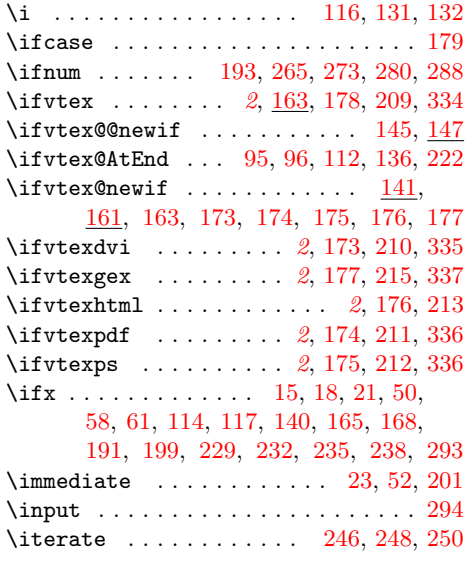

L \LoadCommand . . . . . . . . . . . . . [294,](#page-7-18) [304](#page-7-19) \loop . . . . . . . . . . . . [244,](#page-6-27) [260,](#page-6-28) [271,](#page-6-29) [279](#page-7-20) M  $\label{eq:thm:main} \verb+MessageBreak ... + \verb++ \verb+++\cdots+ + \verb+129+$  $\label{eq:thm:main} \verb+MessageBreak ... + \verb++ \verb+++\cdots+ + \verb+129+$  $\label{eq:thm:main} \verb+MessageBreak ... + \verb++ \verb+++\cdots+ + \verb+129+$ N  $\neq$ linechar . . . . . . . . . . . . . . . [124](#page-3-33) \next . . . . . . . . . . . . . . . [250,](#page-6-26) [252,](#page-6-30) [254](#page-6-31)

O \OpMode . . . . . . . . . . . . . . . . . . . . . [179](#page-5-6)

#### $\mathbf P$

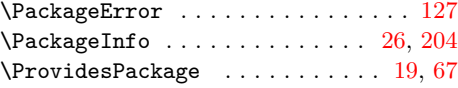

### R

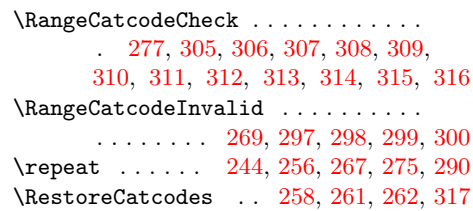

#### S

\space ...... [214,](#page-5-21) [215,](#page-5-15) [283,](#page-7-12) [284,](#page-7-9) [292](#page-7-42)

#### T

\Test . . . . . . . . . . . . . . . . . . . [296,](#page-7-43) [319](#page-7-44) \the . . . . . . . . . . . . . . . . [77,](#page-3-27) [78,](#page-3-6) [79,](#page-3-7) [80,](#page-3-8) [81,](#page-3-9) [82,](#page-3-10) [83,](#page-3-11) [84,](#page-3-12) [97,](#page-3-19) [263,](#page-6-13) [283,](#page-7-12) [284](#page-7-9) \TMP@EnsureCode . . . . . . . . . . . . . . . . . . . . [94,](#page-3-34) [101,](#page-3-35) [102,](#page-3-36) [103,](#page-3-37) [104,](#page-3-38) [105,](#page-3-39) [106,](#page-3-40) [107,](#page-3-41) [108,](#page-3-42) [109,](#page-3-43) [110,](#page-3-44) [111](#page-3-45)

## V

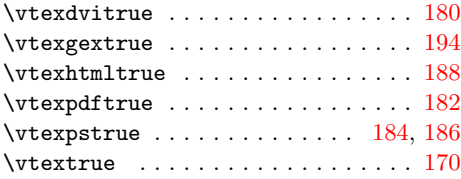

W \write . . . . . . . . . . . . . . . . [23,](#page-2-28) [52,](#page-2-29) [201](#page-5-19) X

\x . [14,](#page-2-19) [15,](#page-2-26) [18,](#page-2-24) [22,](#page-2-33) [26,](#page-2-30) [28,](#page-2-34) [51,](#page-2-35) [56,](#page-2-36) [66,](#page-2-22) [75,](#page-3-46) [87,](#page-3-13) [118,](#page-3-47) [126,](#page-4-26) [131,](#page-4-16) [200,](#page-5-29) [204,](#page-5-20) [207](#page-5-30)

#### Y

\y . . . . . . . . . . . . . . . . . [123,](#page-3-48) [129,](#page-4-24) [132](#page-4-17) Z

#### \number . . . . . . . . . . . . . . . . . . . . . [285](#page-7-21) \z . . . . . . . . . . . . . . . . . . . . . [119,](#page-3-49) [120](#page-3-29)